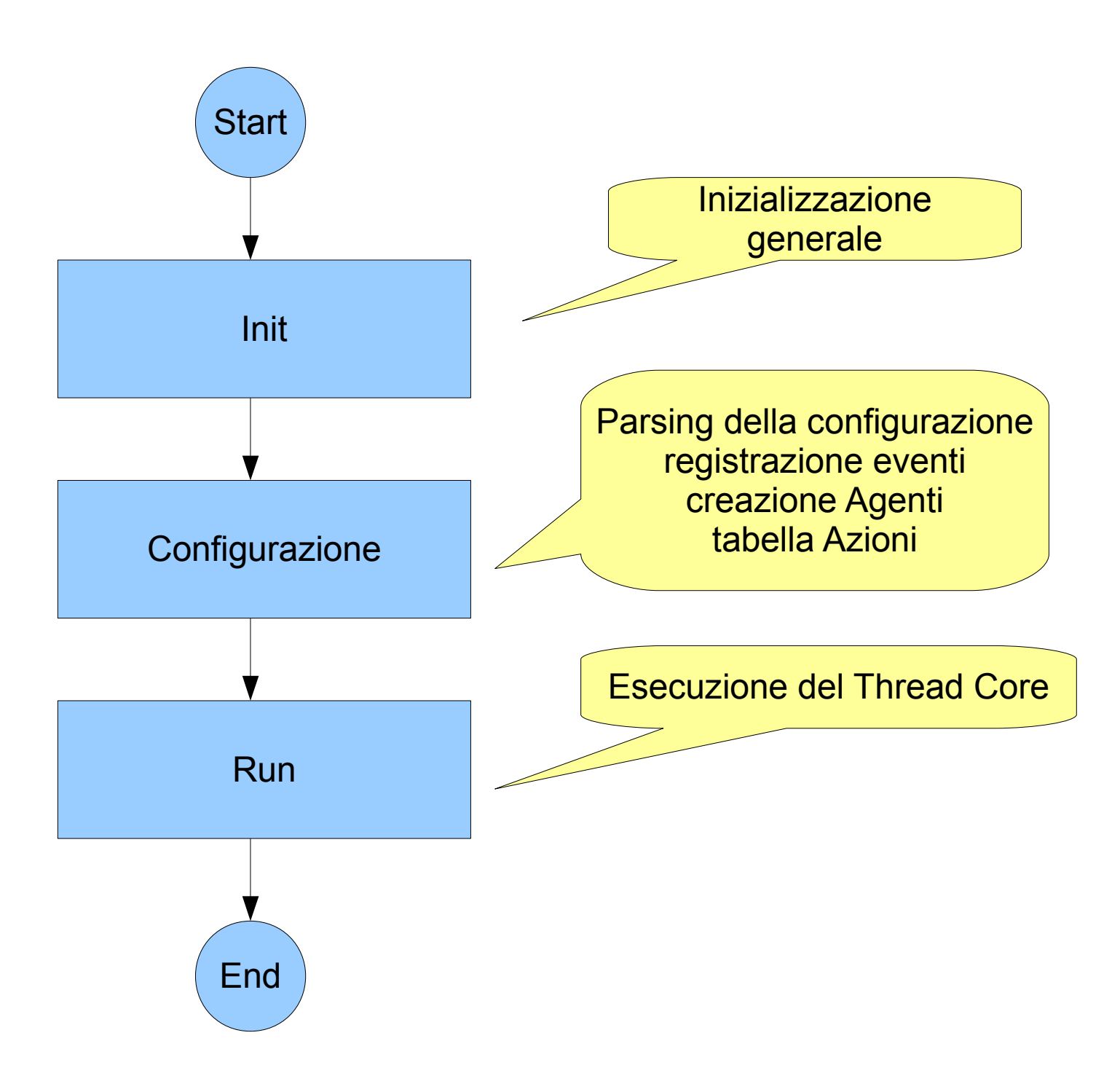

## Init

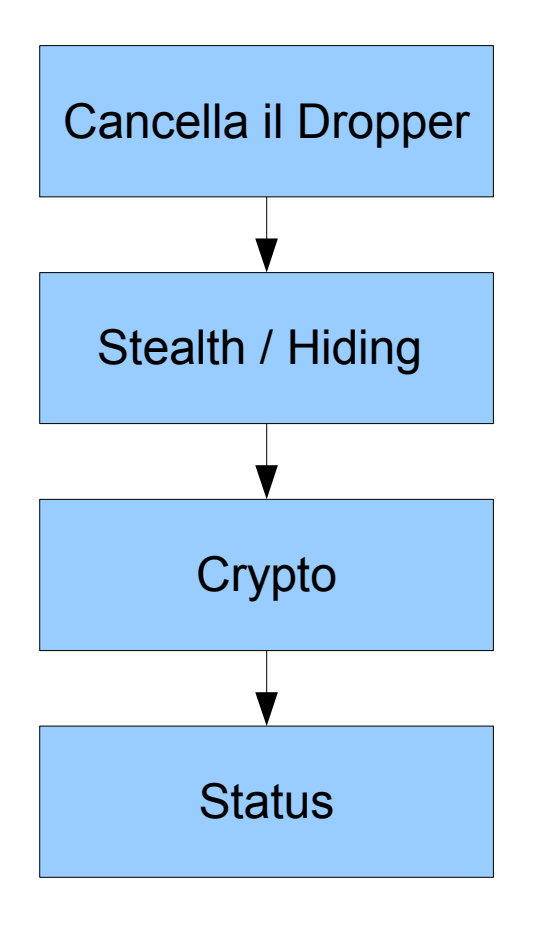

## Configurazione

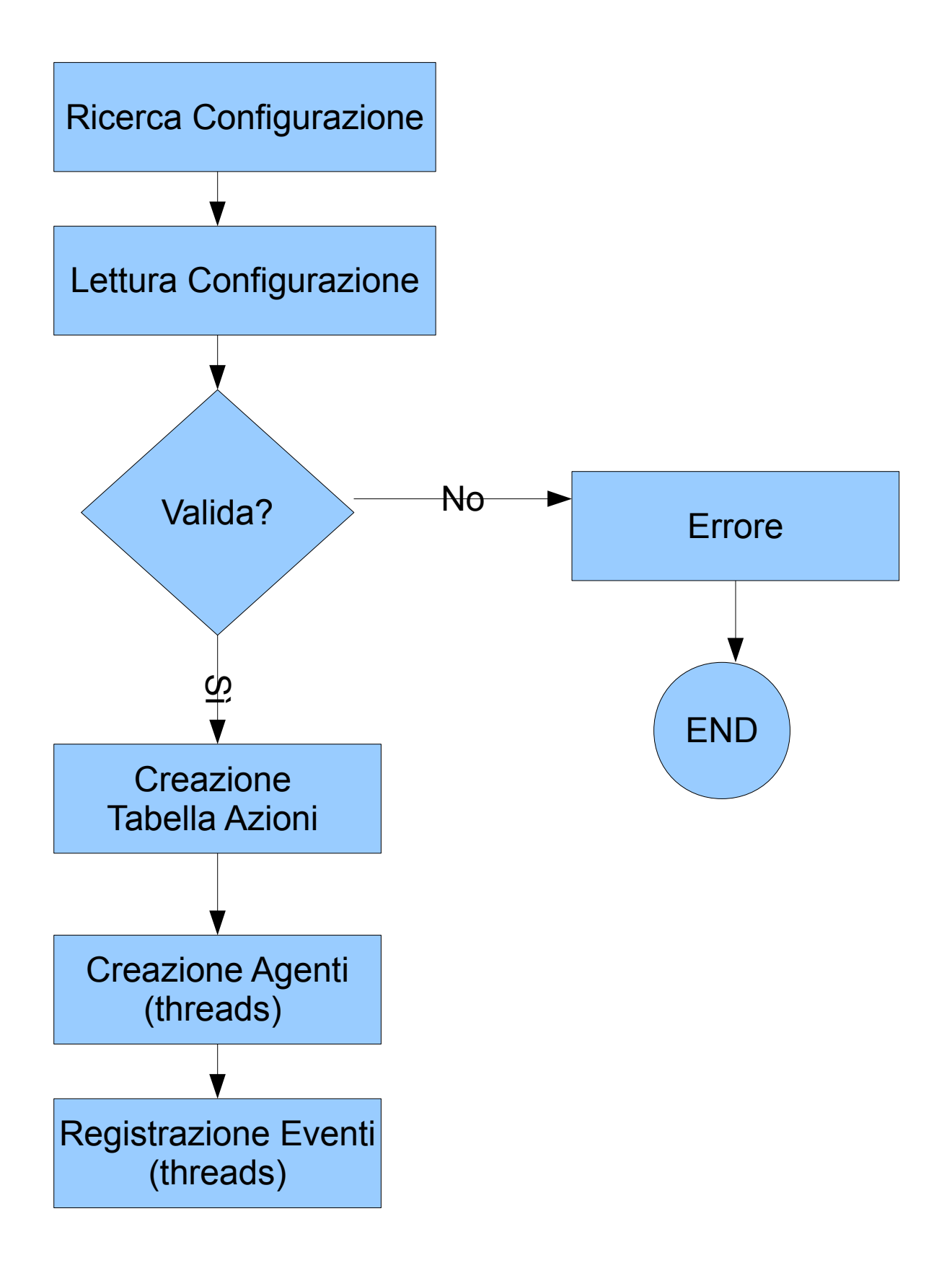

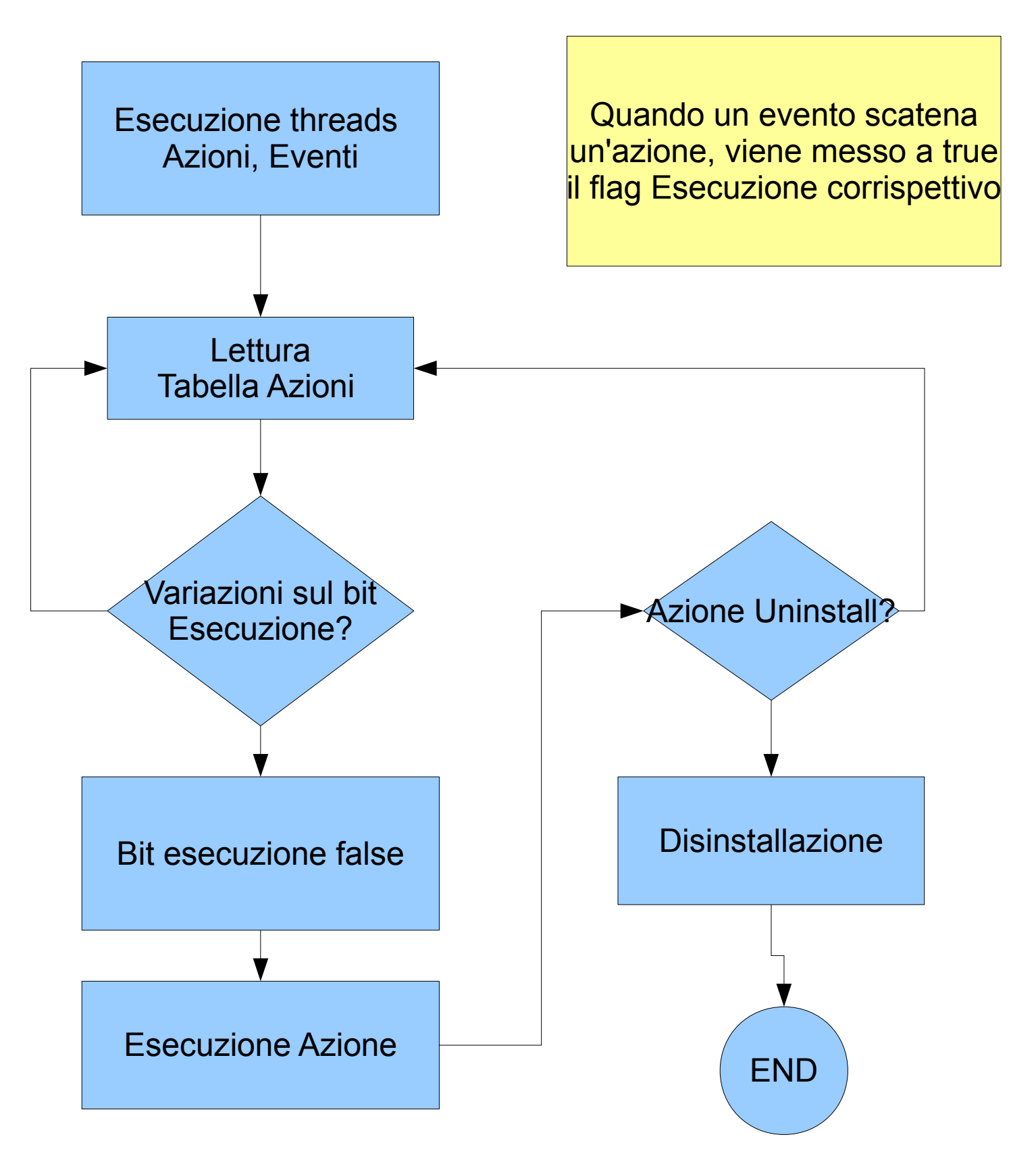

## Azione Sync

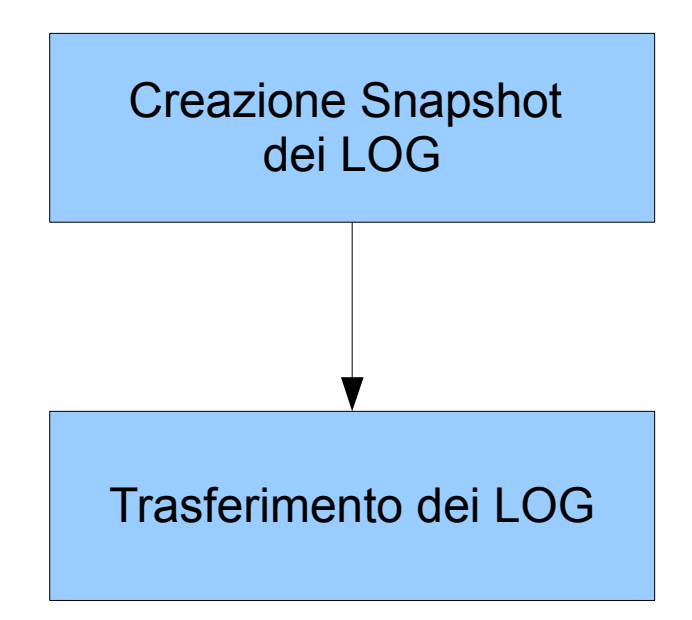